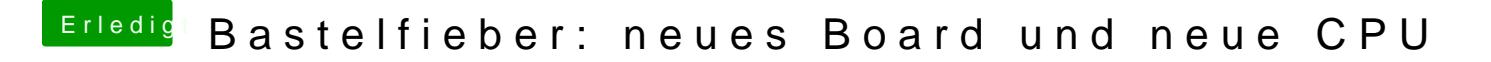

Beitrag von chris070 vom 12. Dezember 2014, 19:27

Hab jetzt im Bios auf IGFX gestellt aber so bekomme ich garkein Bild mit de